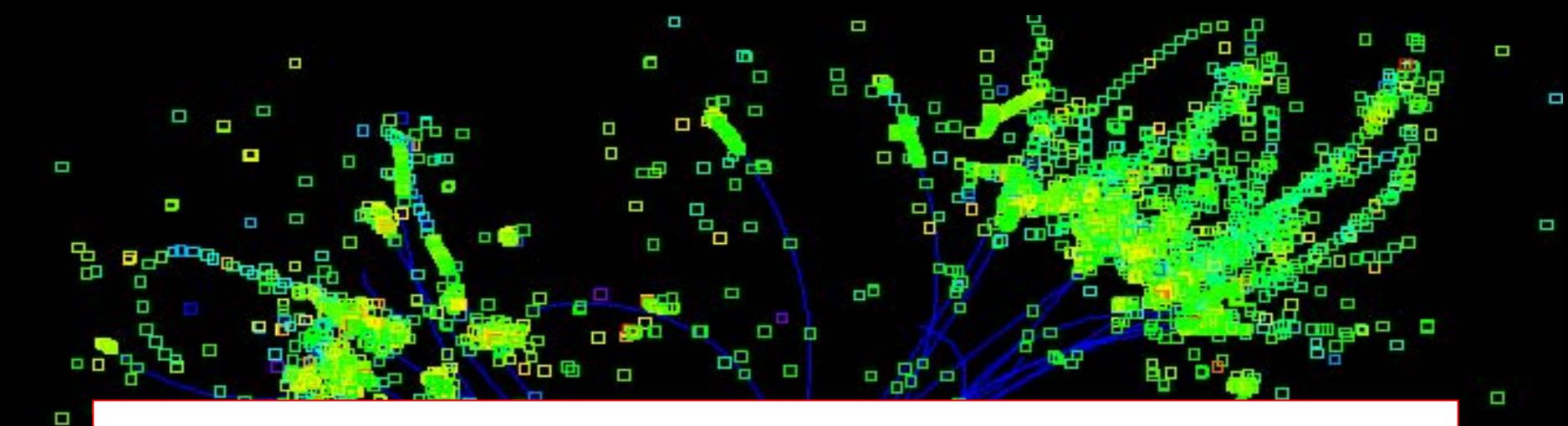

# Full Detector Simulation using SLIC and LCDD

Δ

Ω

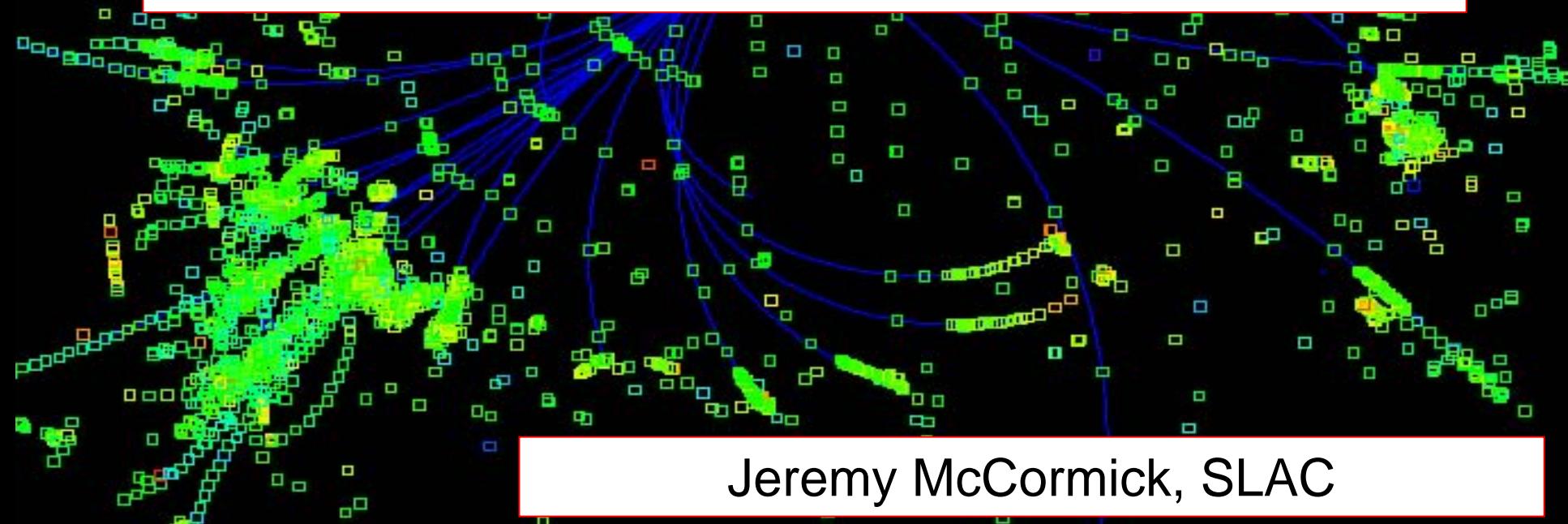

### What is **SLIC?**

- •Geant4-based Simulator
- Hub integrating a number of other HEP packages and formats
	- LCPhys
	- Linear Collider Detector Description (LCDD)
		- Geometry Description Markup Language (GDML)
	- LCIO
	- $\bullet$  StdHep
		- lStdHep, lXDR
		- Thanks, Willy Langeveld.
- flexible tool for simulating arbitrary detector geometries and their readouts
- Geometry code is all in LCDD package.

# What is LCDD?

- XML format for detector description
	- extension to GDML geometry language
- •Detector is described 100% at runtime.
	- No C++ code is required for detector customization.
- parser for creating Geant4 objects from the detector document
- Schema (XSD) defines the data format for consumers and producers.
- Distinguishing features…
	- GDML: CLHEP expressions, materials, Geant4 CSG solids, etc.
	- configurable 64-bit Identifiers
	- variety of trackers and calorimeters for readout
	- physics limits by volume

#### • **PHILOSOPHY = Batteries Included!**

 Snowmass 2005 Jeremy McCormick, SLAC

#### Example Geometries

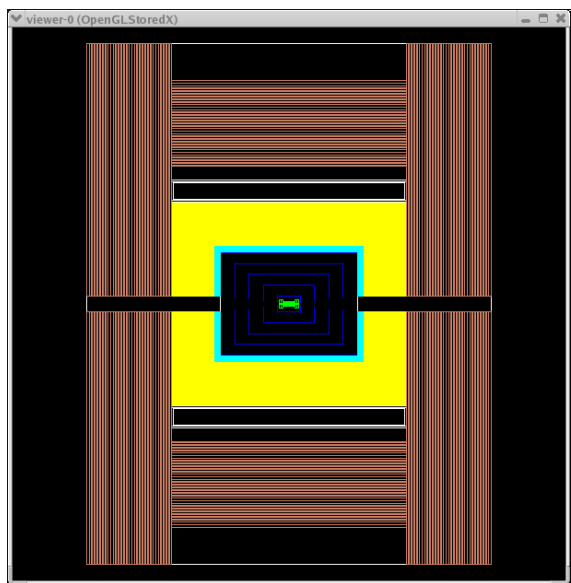

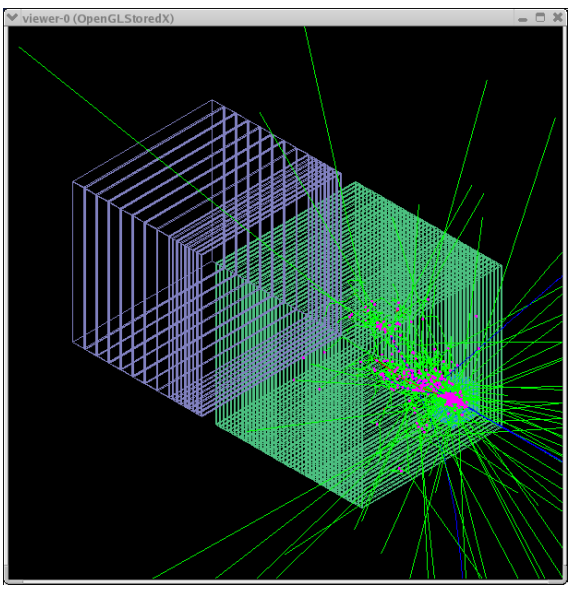

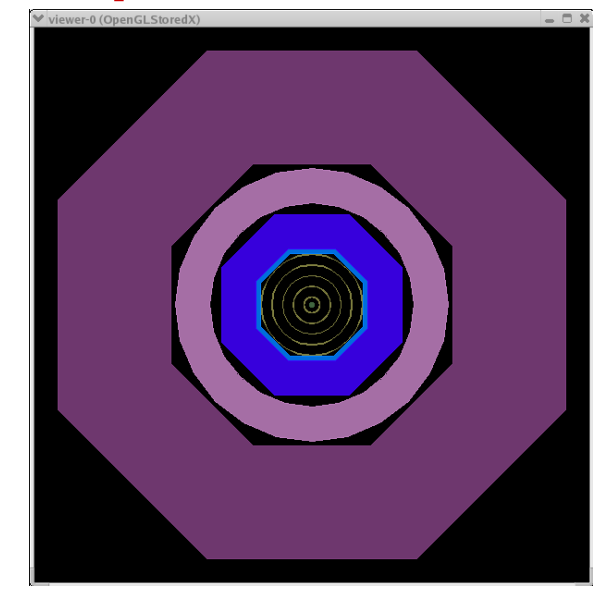

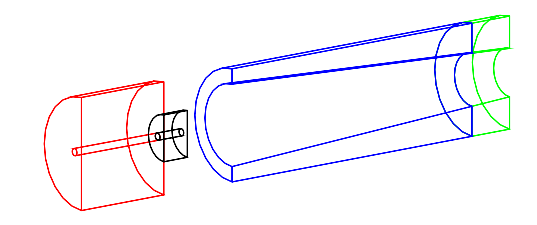

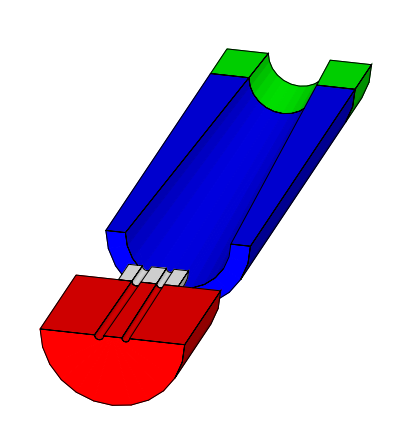

3/17/05

 Snowmass 2005 Jeremy McCormick, SLAC

Full Simulations 4

#### LCDD Structure

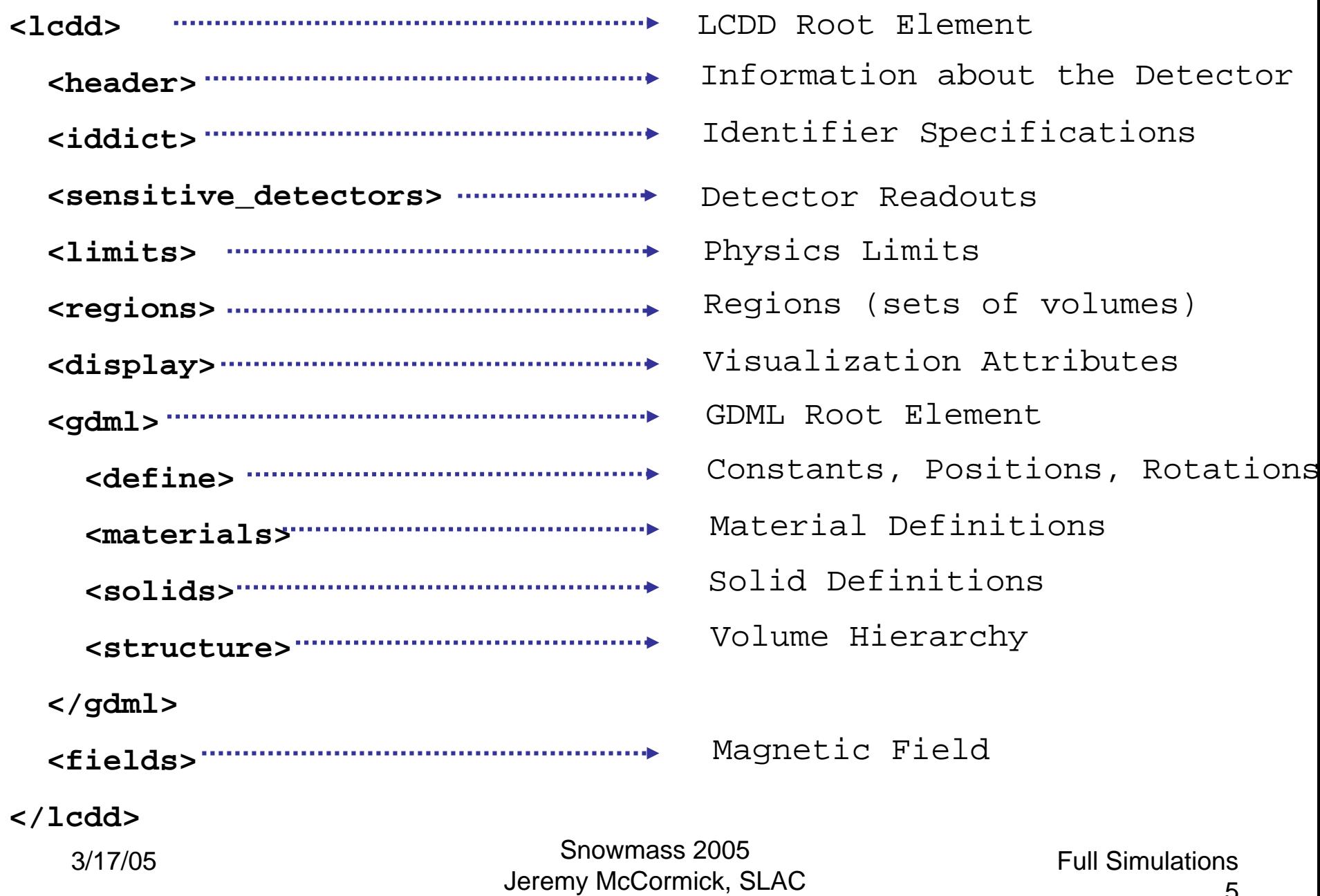

#### Example Volume Element

```
<volume name="ecal_barr">
  <materialref ref="Air" />
  <solidref
ref="ecal_barr_tube" />
```
<physvol> <volumeref ref="ecal\_barr\_lay0" /> <positionref ref="identity\_pos" /> <rotationref ref="identity\_rot" /> <physvolid name="layer" value="0"/> </physvol>

```
Logical Volume
Material ReferenceSolid Reference
```
Physical Volume Logical Volume Reference Position ReferenceRotation ReferencePhysical Volume Identifier

```
<sdref ref="EcalSD" />
  <regionref ref="EcalRegion" />
  <limitsetref ref="EcalLimits"
/
><vis_attributesref ref="EcalVis"/>
</volume>
```
Sensitive Detector ReferenceRegion Reference Limits ReferenceVisualization Reference

 Snowmass 2005 Jeremy McCormick, SLAC

#### Example Sensitive Detectors

```
<calorimeter name="EcalBarrSD"hits_collection="ECBHits"
             ecut="1.0"eunit="MeV"verbose="4"><idspecref ref="CalId" />
  <projective_cylinder ntheta="840"
                       nphi="1680" />
```
</calorimeter>

```
<tracker name="VtxBarrSD"hits_collection="VtxBarrHits"
  <idspecref ref="TrkId" />
</tracker>
```

```
CalorimeterHits Collection NameEnergy Cut
Energy Unit
Verbosity
Identifier Specification Reference
Projective Cylinder Segmentation
```

```
Tracker
```
#### GeomConverter and Compact Format

- LCDD = flexible, powerful…BUT
- too verbose for "hand hacking"
- Reconstruction and analysis needs different level of detector description.
- compact description
	- detectors, layers, slices, etc.
	- See talks by Norman Graf, Tony Johnson

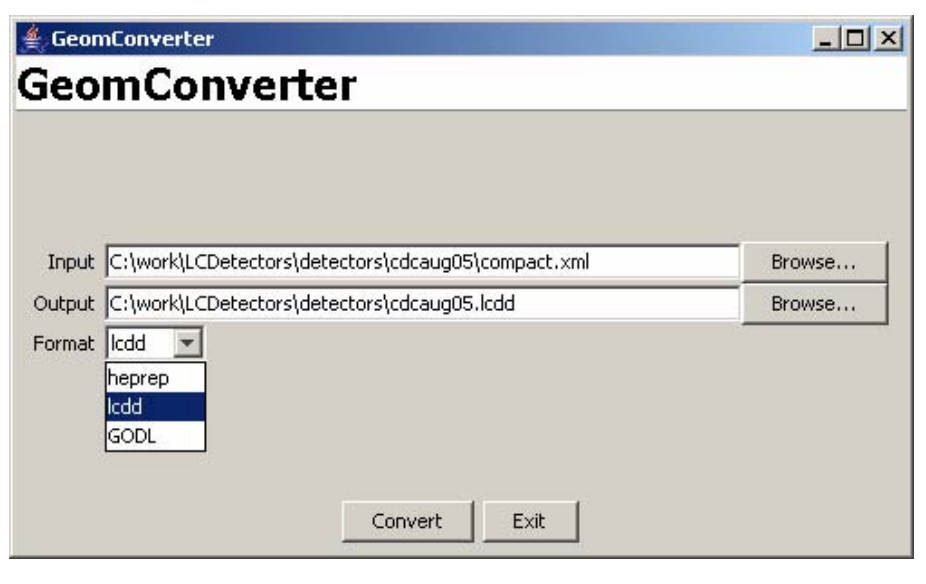

### Example Command

#### **Command Line**

slic -g myGeom.lcdd /lcdd/url

- -i events.stdhep
- -m commands.mac-o outfile.slcio
- 
- 
- 
- 
- 

Acdd/url myGeom.lcdd /generator/filename events.stdhep /control/execute commands.mac /lcio/filename outfile.slcio -x /lcio/fileExists delete -s 1 /generator/skipEvents 1 -l LCPhys /physics/select LCPhys -d 1234 /random/seed 1234-z /run/initialize-r 1000 /run/beamOn 1000 **Macro or Interactive**

 Snowmass 2005 Jeremy McCormick, SLAC

#### **SlicRunner**

- Java runner for Windows users.
- Automatically downloads latest version.
- More features planned…

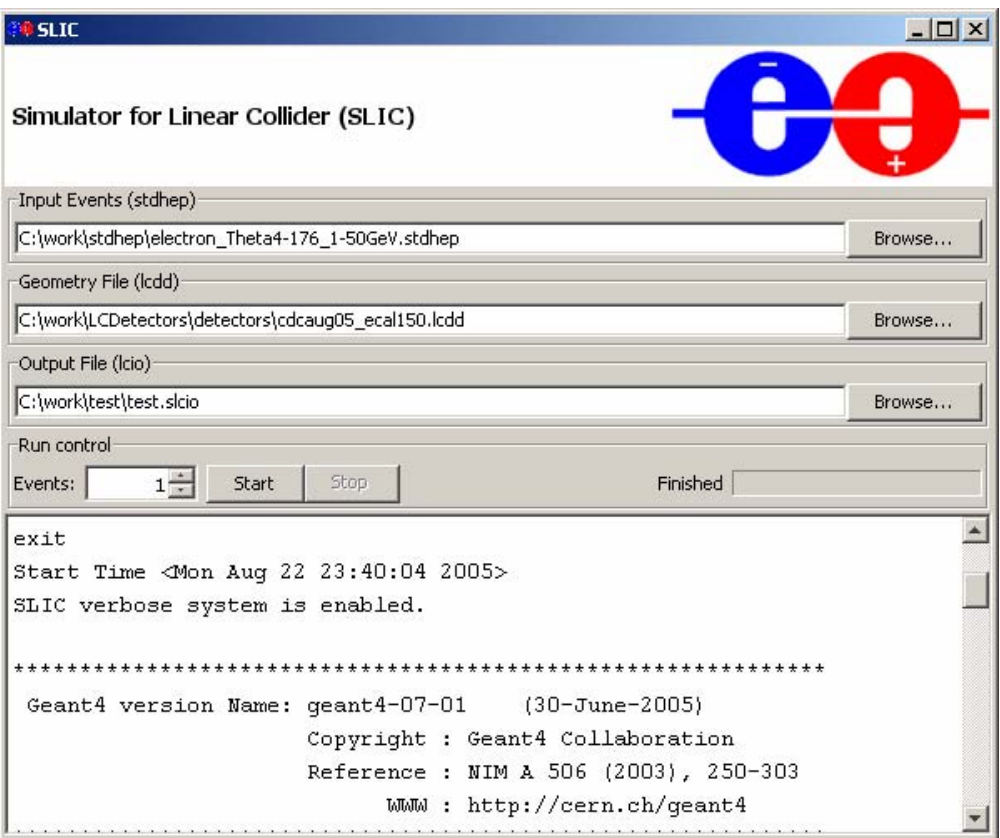

 Snowmass 2005 Jeremy McCormick, SLAC

Full Simulations10

#### **SlicDiagnostics**

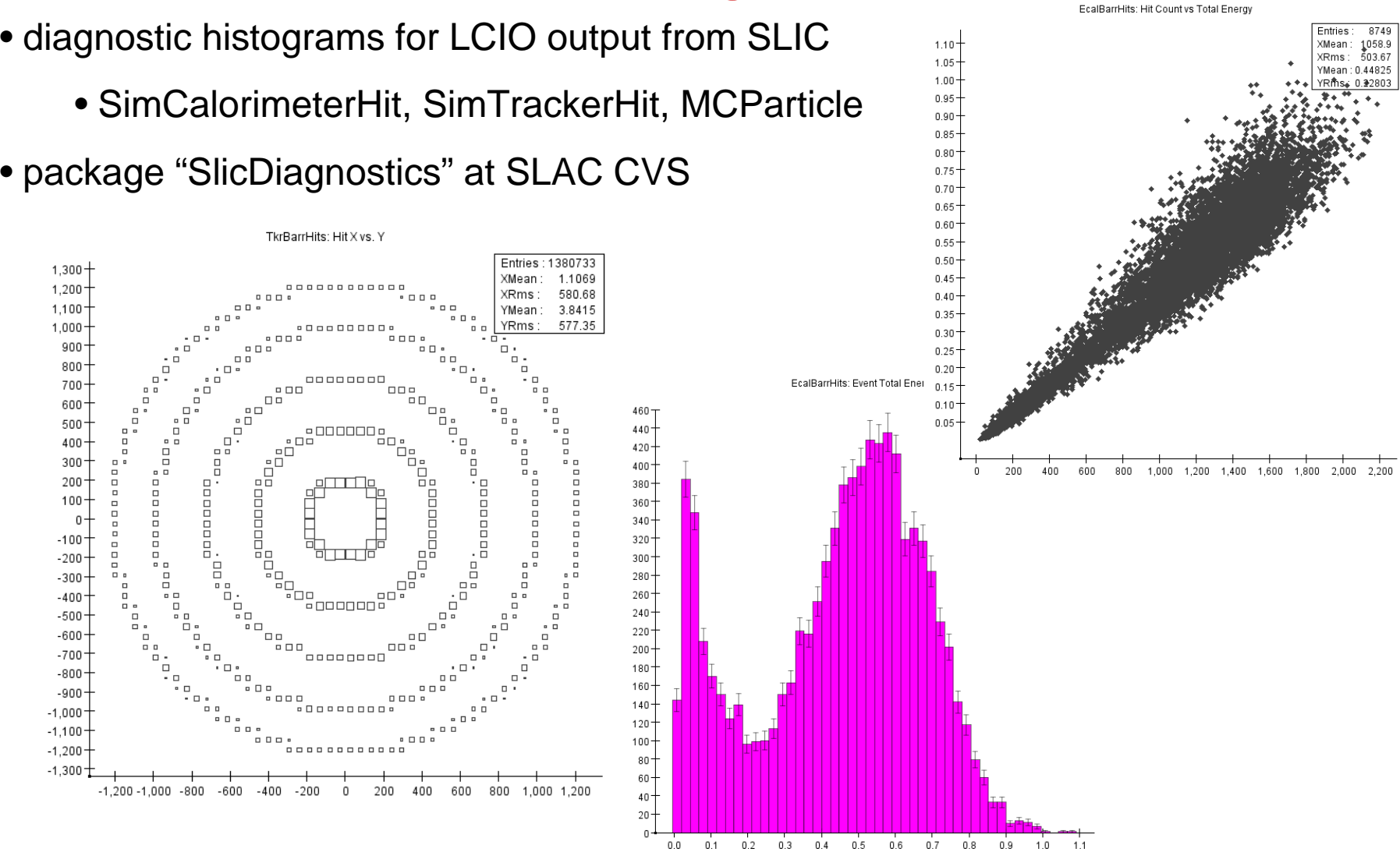

3/17/05

 Snowmass 2005 Jeremy McCormick, SLAC

Full Simulations11

# Links

#### • **SLIC**

- •Homepage: <http://www.lcsim.org/software/slic>
- Wiki:<http://confluence.slac.stanford.edu/display/ilc/SLIC>
- Doxygen: <http://www.lcsim.org/software/slic/doxygen/html/index.html>
- Runner: <u><http://web007.slac.stanford.edu:8888/SLICGUI/></u>
- **LCDD**
	- Homepage:<http://www.lcsim.org/software/lcdd>
	- Schema: [http://www.lcsim.org/software/lcdd/schema\\_doc/lcdd.xsd.html](http://www.lcsim.org/software/lcdd/schema_doc/lcdd.xsd.html)
	- Doxygen: <http://www.lcsim.org/software/lcdd>
	- Full Detectors (in zip files):<http://www.lcsim.org/detectors>
- **GDML**
	- Homepage:<http://gdml.web.cern.ch/GDML/>
	- Schema: [http://www.lcsim.org/software/lcdd/schema\\_doc/gdml.xsd.html](http://www.lcsim.org/software/lcdd/schema_doc/gdml.xsd.html)
- **GeomConverter**
	- Homepage:<http://www.lcsim.org/software/geomconverter>
	- HOWTO: http://confluenc[e.slac.stanford.edu/display/ilc/Converting+to+LCDD+or+HepRep+using+GeomConverter](http://confluence.slac.stanford.edu/display/ilc/Converting+to+LCDD+or+HepRep+using+GeomConverter)